### $How to use Z-table$

## المطلوب ايجاد قيمة االحتمال

# **الحالة األوىل اقل من**

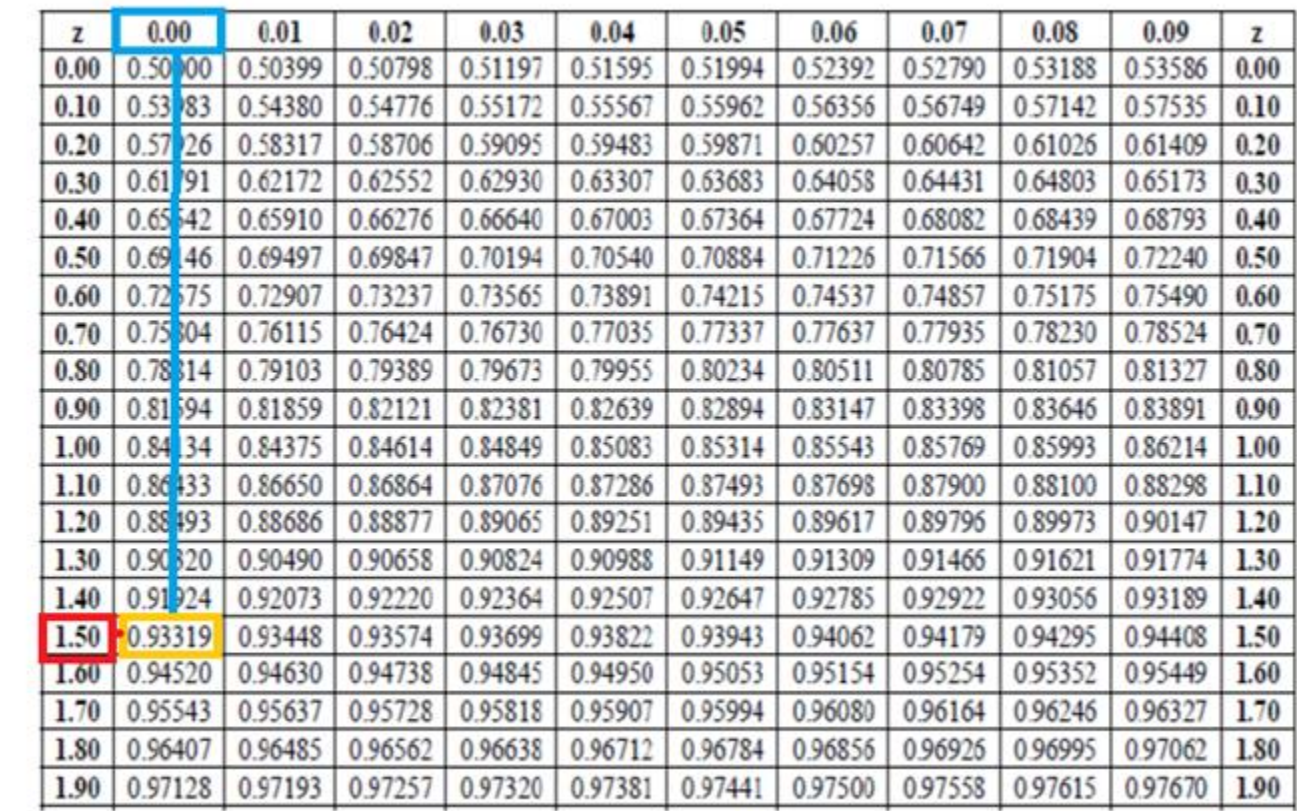

# الحالة الأولى اقل من<br>استخدم الجدول مباشرة

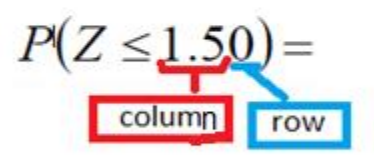

الصفحة **1** من **16**

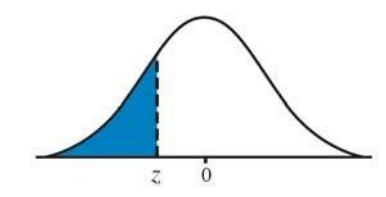

#### **Standard Normal Table**

#### Areas Under the Standard Normal Curve

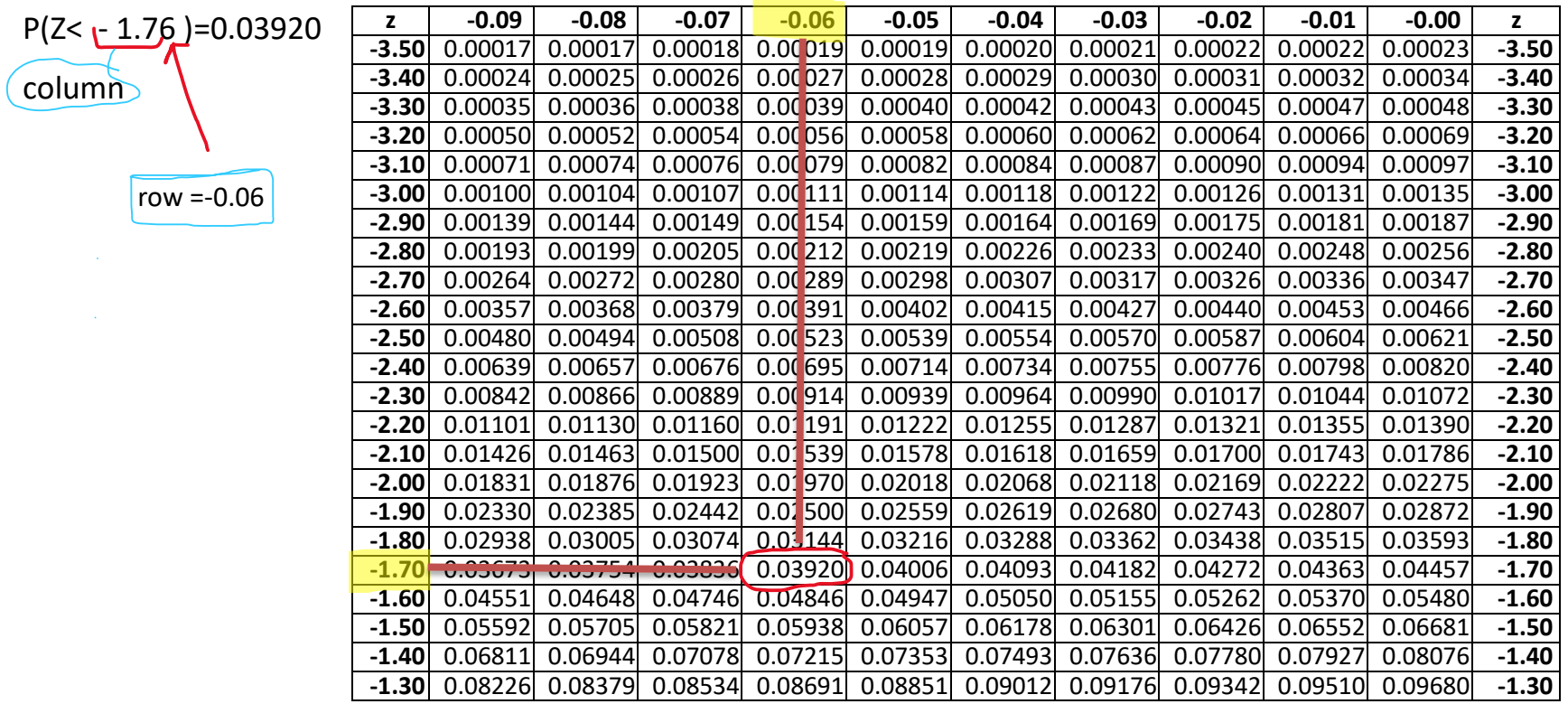

الصفحة **2** من **16**

 $\sim 10^{-1}$ 

 $\bullet$ 

#### **Standard Normal Table**

Areas Under the Standard Normal Curve

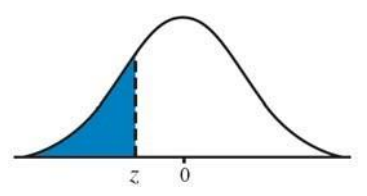

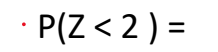

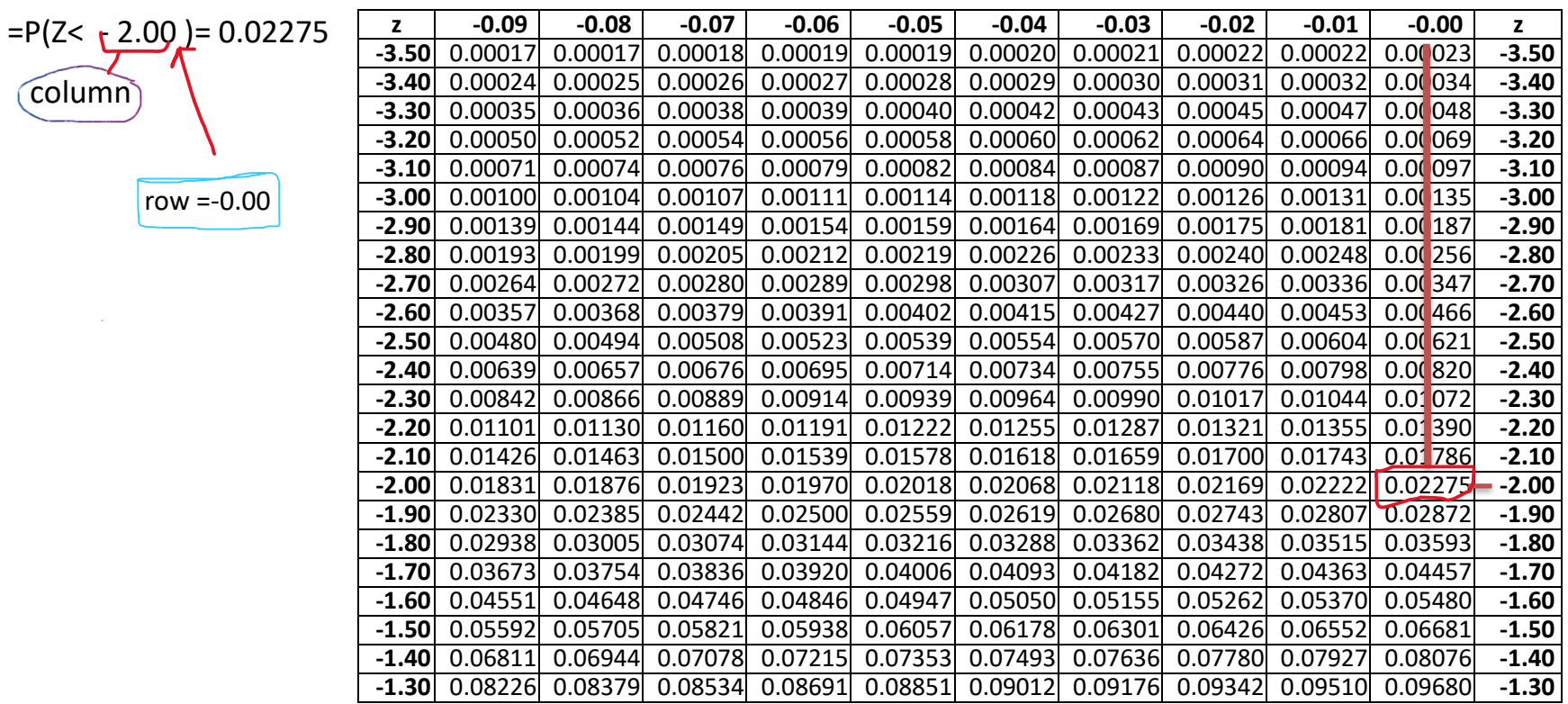

**الحالة الثانية اكبر من**

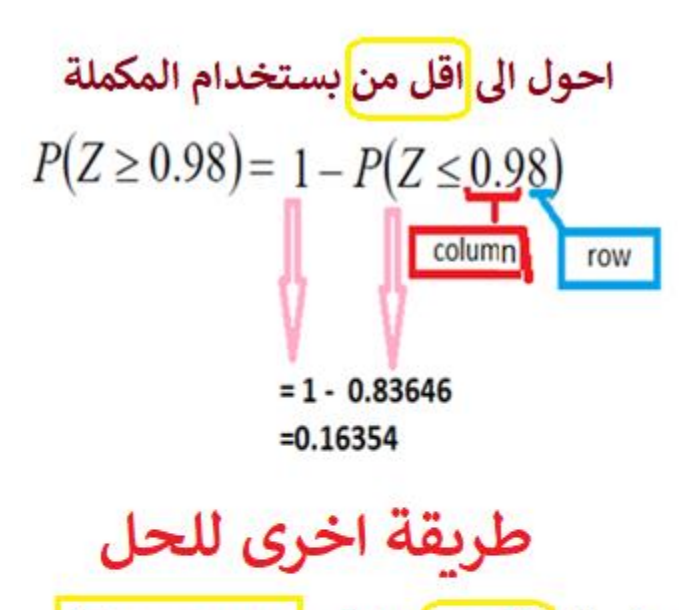

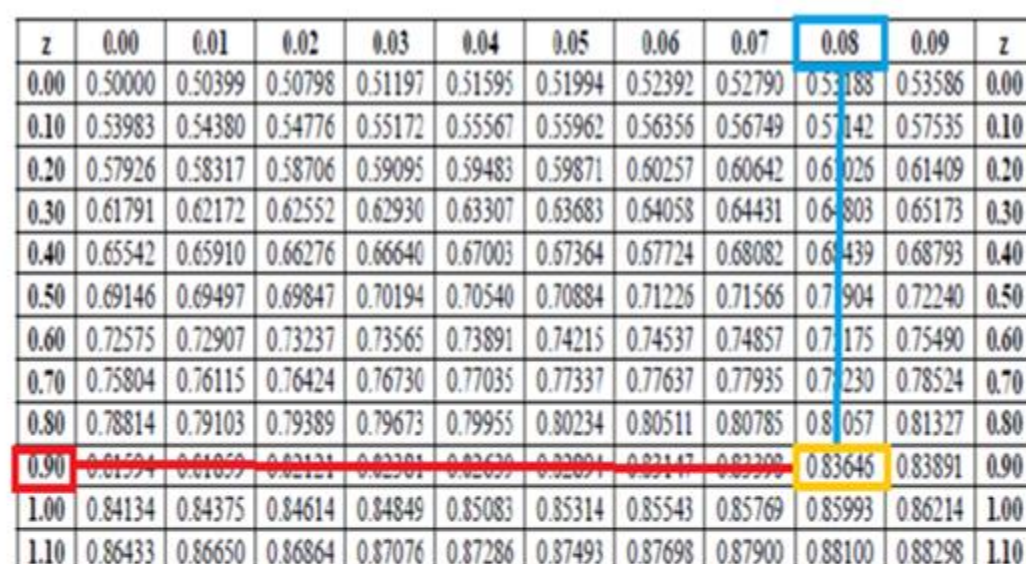

احول ال<mark>ى</mark> اقل من والرقم <mark>باشارة مخالفة</mark> ٍ

 $P(Z \ge 0.98) = P(Z \le -0.98) = 0.16354$ 

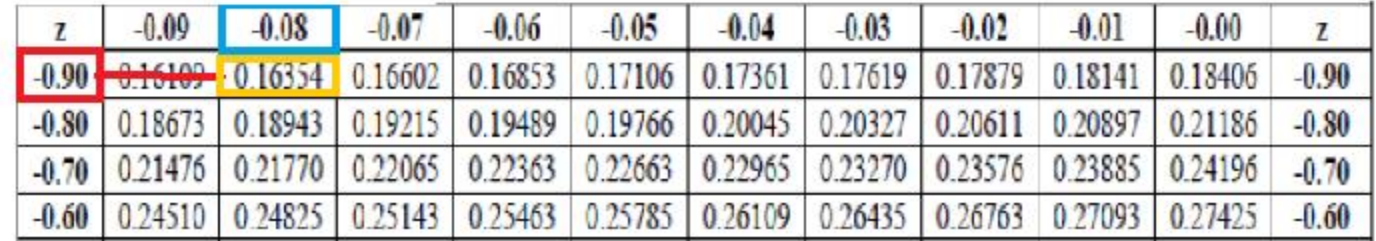

 **Standard Normal Table** 

الصفحة **4** من **16**

 $\mathsf{r}$ 

**Example2**: find P( Z>-3.15) =?

طريقة المكملة:

$$
P(Z > -3.15) =
$$

$$
= 1-P(Z < -3.15) = 1 - 0.00082
$$
  
= 0.99918  
= 0.99918

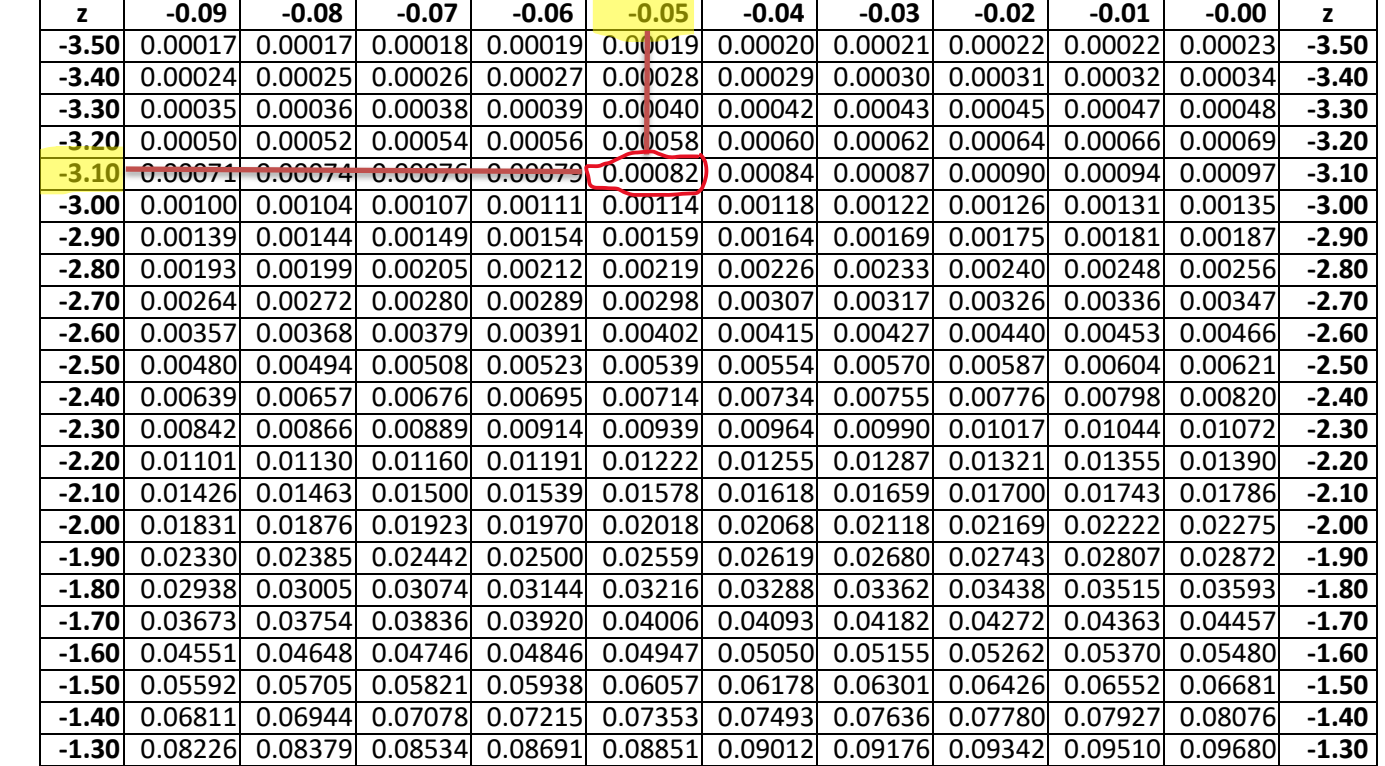

الصفحة **5** من **16**

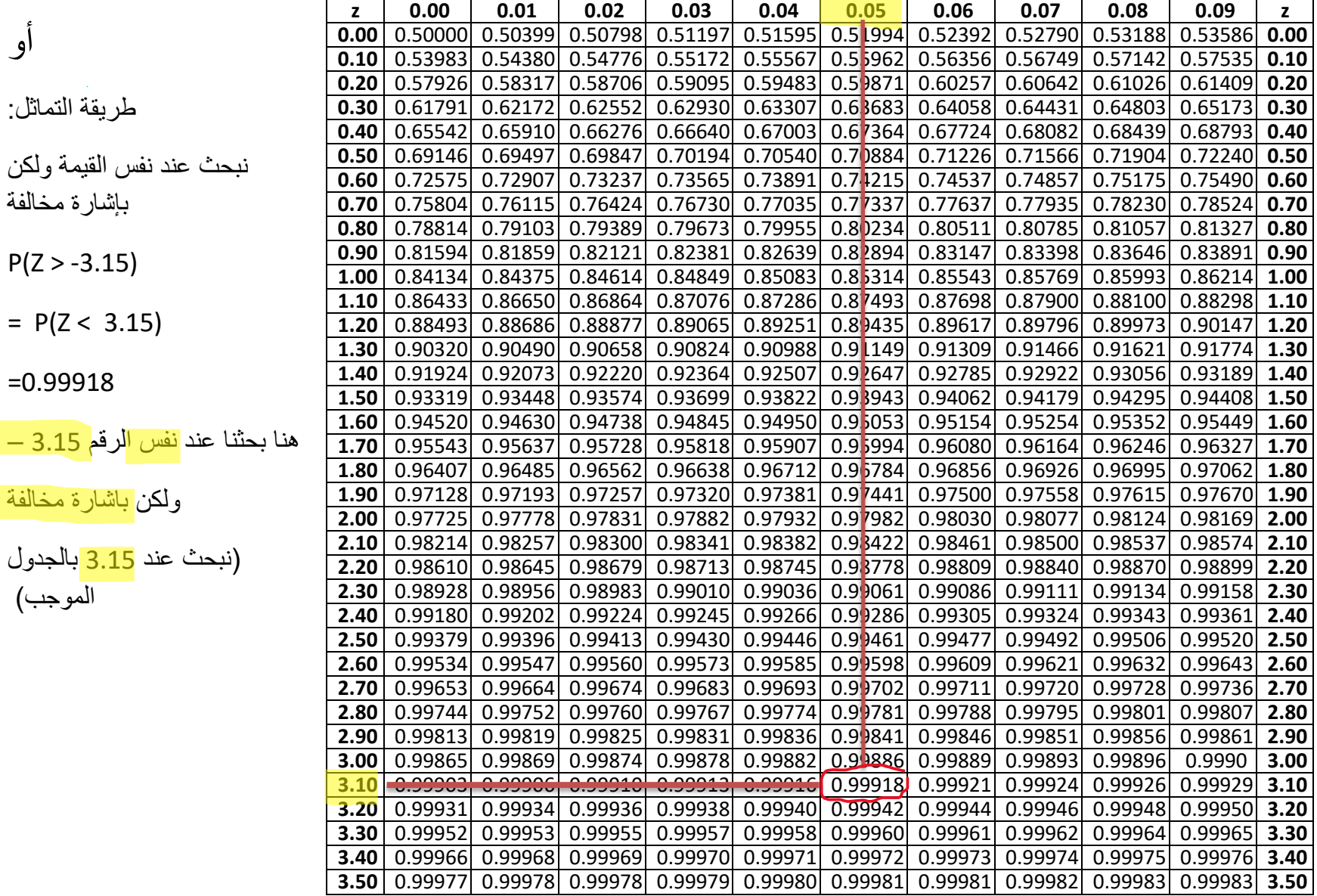

الصفحة **6** من **16**

**الحالة الثالثة المحصورة بين قيمتين** 

الصفحة **7** من **16**

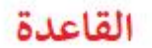

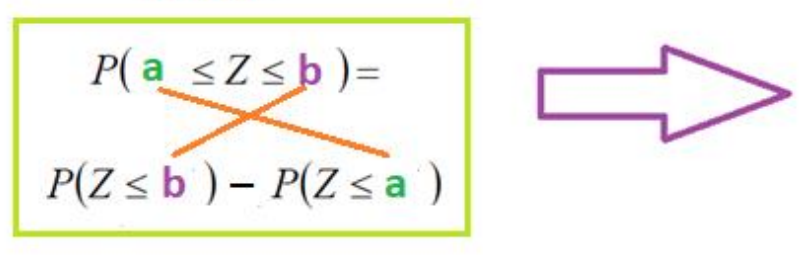

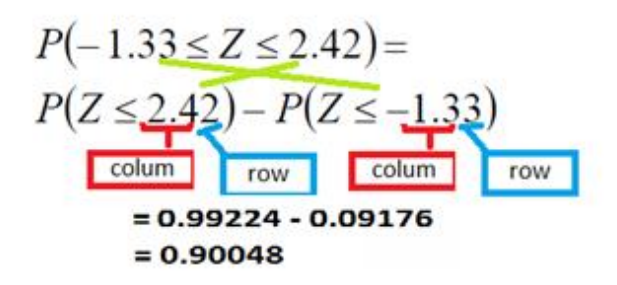

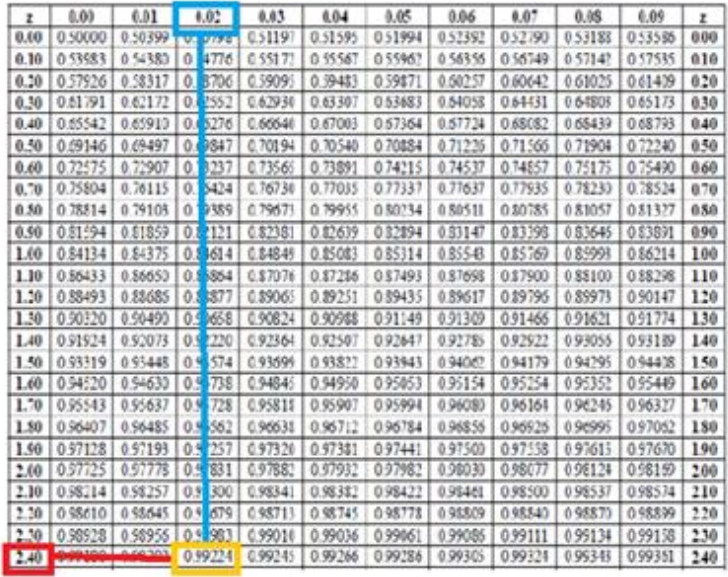

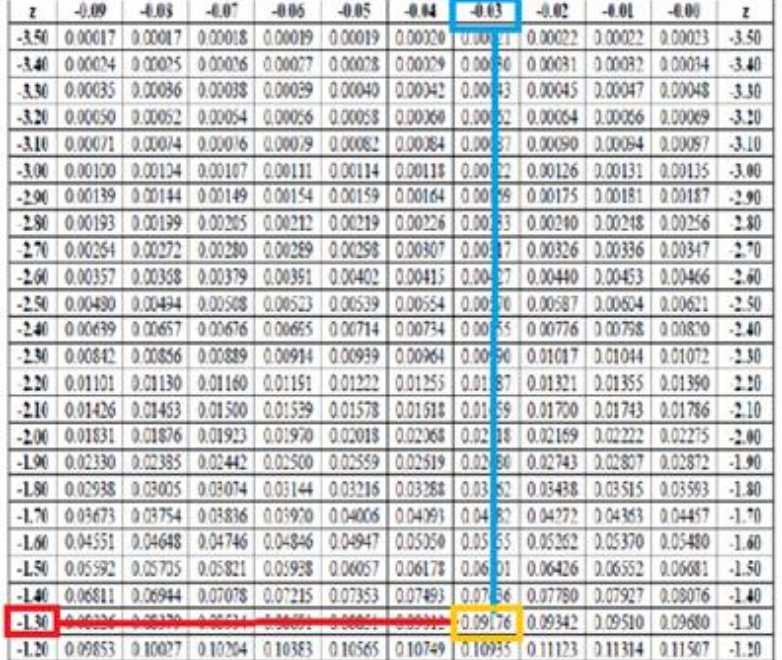

## **Example2:**

 $=$ P(Z $<$ 

## P(  $0.26 \le Z \le 1.48$ ) = P(  $0.26 \le Z < 1.48$ ) = P(  $0.26 \le Z \le 1.48$ ) =

 $P( 0.26 < Z < 1.48)$ 

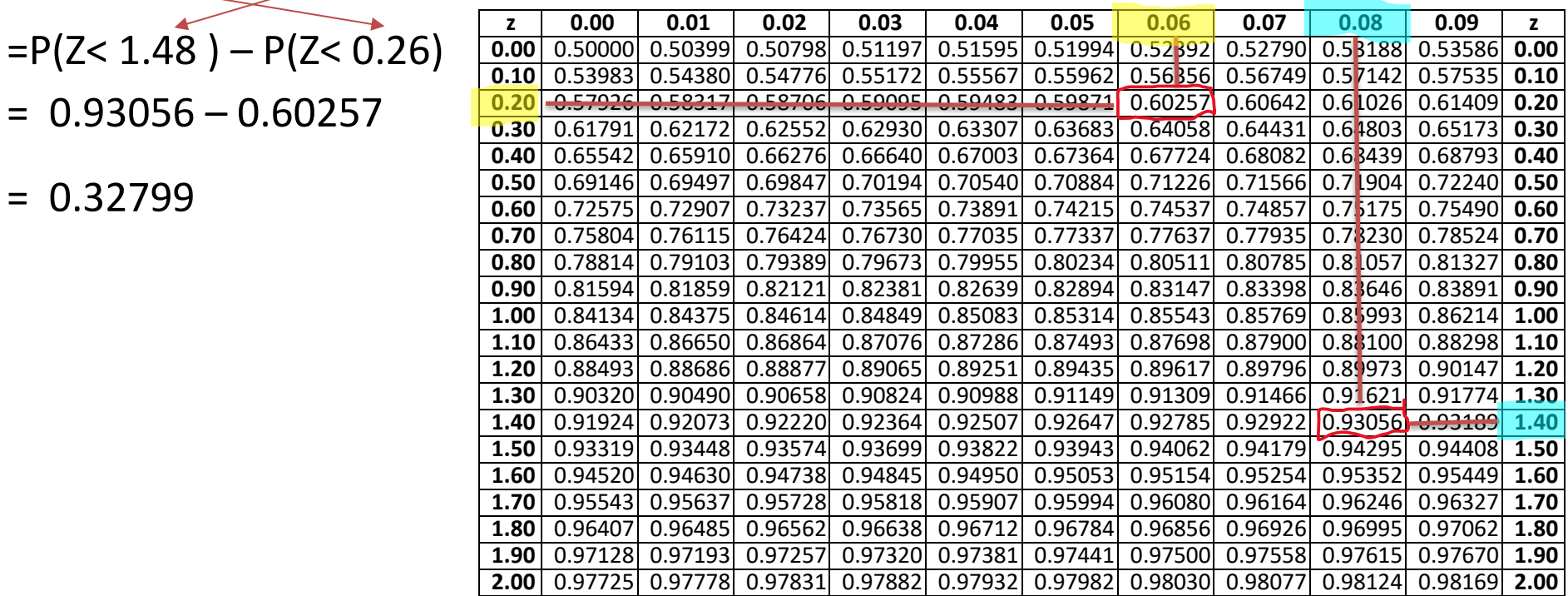

الصفحة **9** من **16**

الحالة الرابعة المساواة دائماً الناتج صفر  $P(Z=1.50)=0$ 

الصفحة 10 من 16

## معطى الاحتمال والمطلوب ايجاد قيمة k في جدول Z

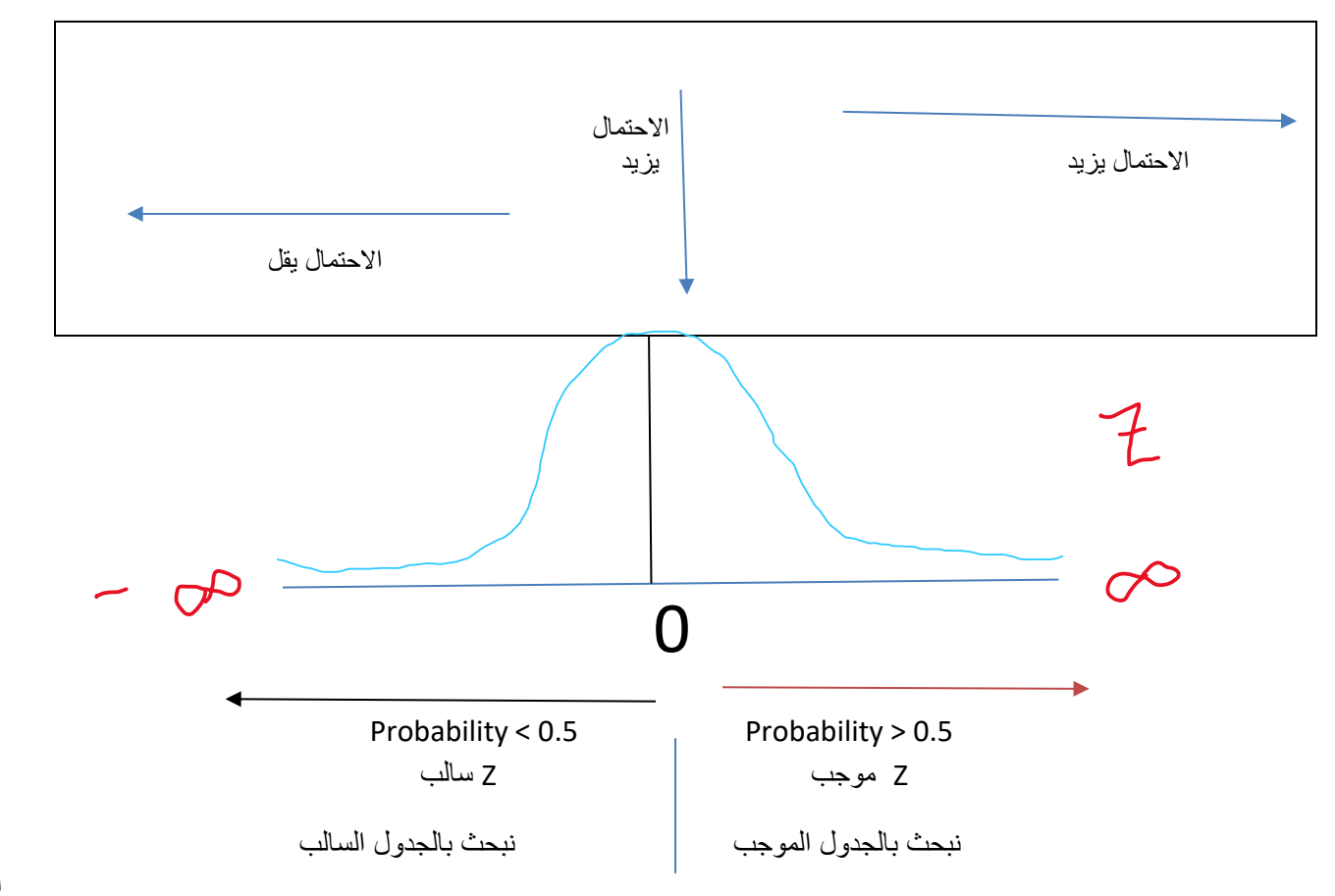

**أ /خلود باسالم** 

الصفحة **11** من **16**

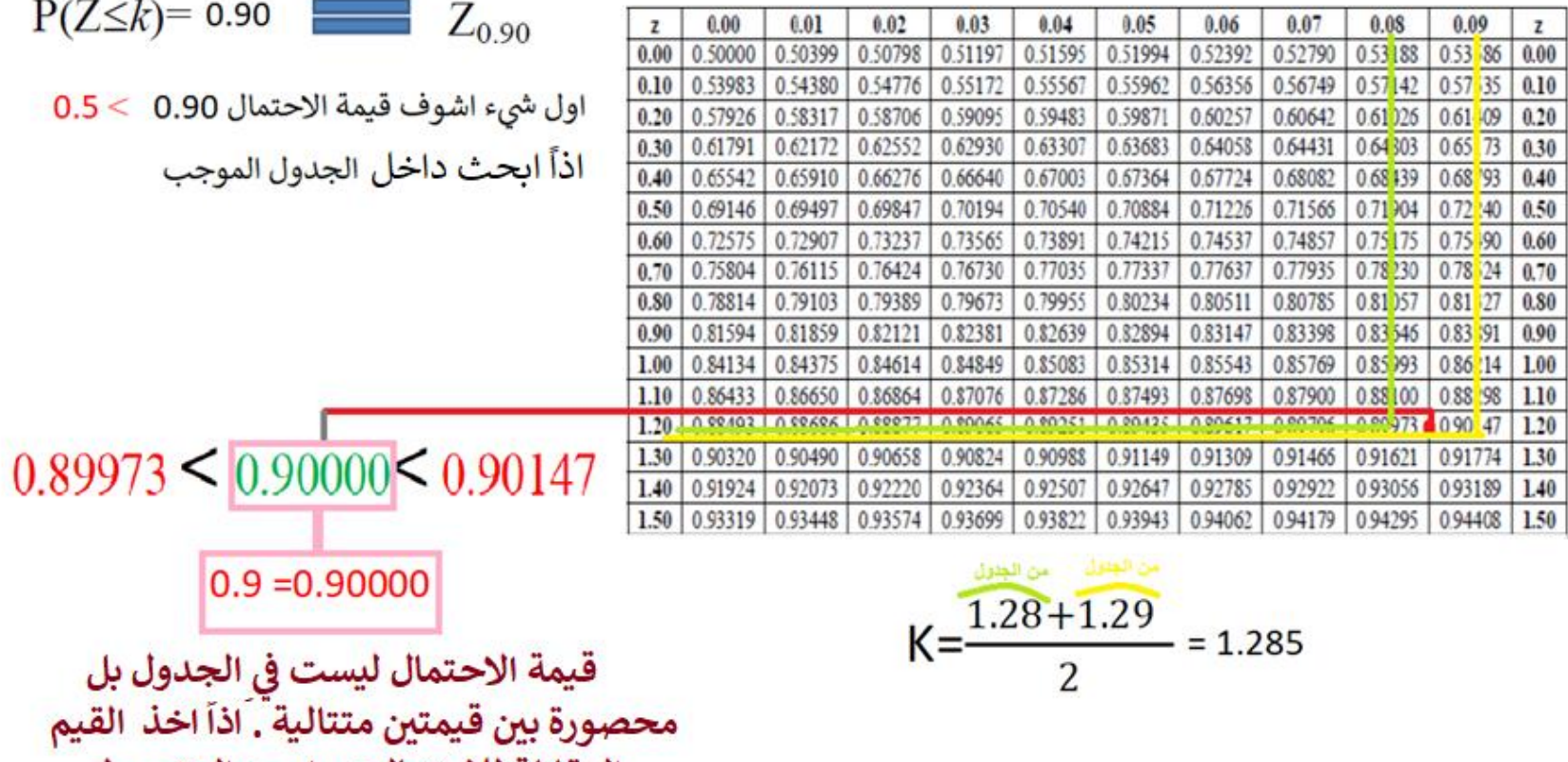

المقابلة للاحتمالين و اوجد المتوسط

أ /خلود باسالم

الصفحة 12 من 16

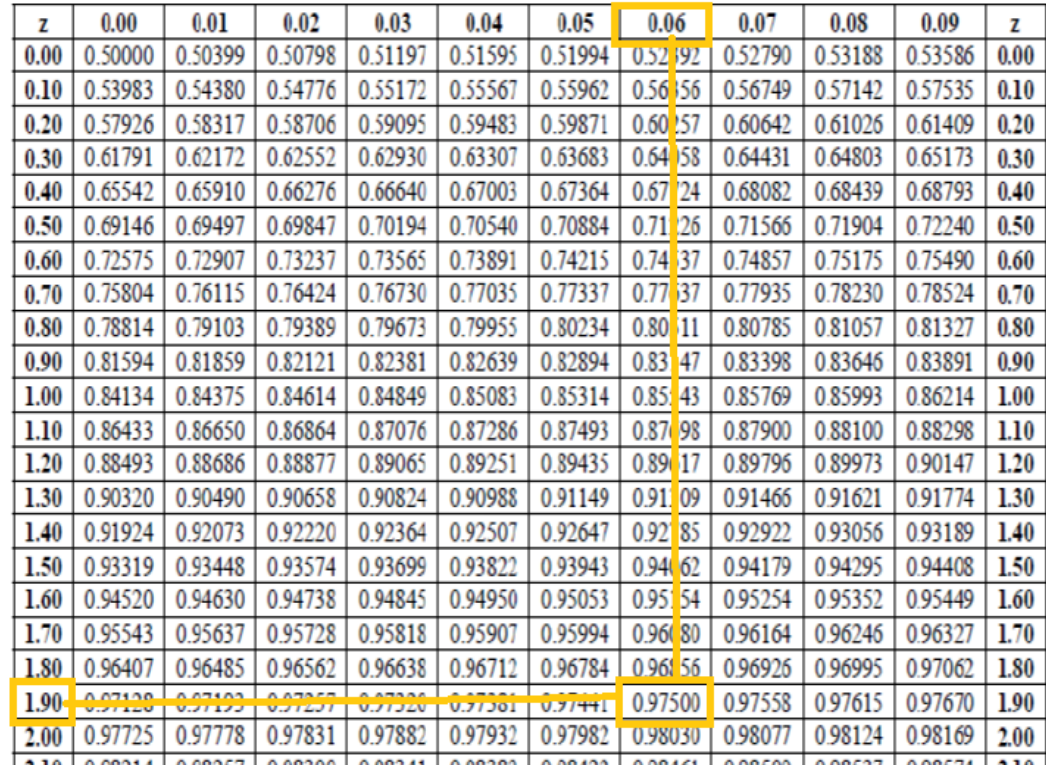

$$
P(Z \le k) = 0.975
$$
  $Z_{0.975}$   $Q_{0.975}$   $Q_{0.975}$   $Q_{0.975}$ 

 $0.975 = 0.97500$ 

$$
k = 1.96
$$
  
column row

الصفحة 13 من 16

$$
P(Z \le k) = 0.02068 \quad Z_{0.02068}
$$

 $0.5 > 0.02068$ اول شيء اشوف قيمة الاحتمال اذاً ابحث في الجدول السالب

$$
k = -2.04
$$
 **column row**

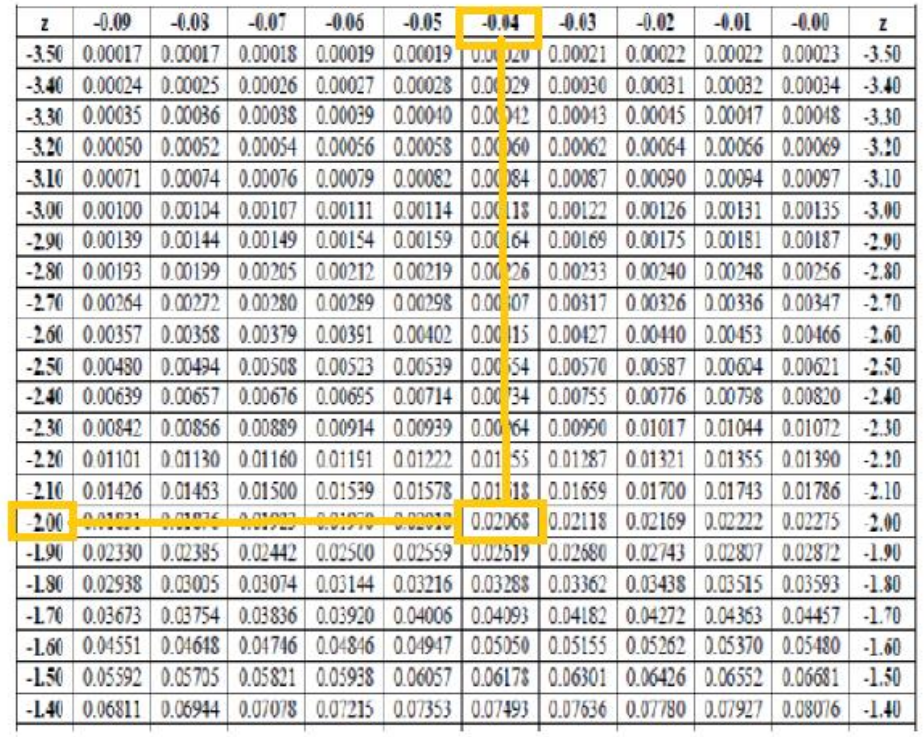

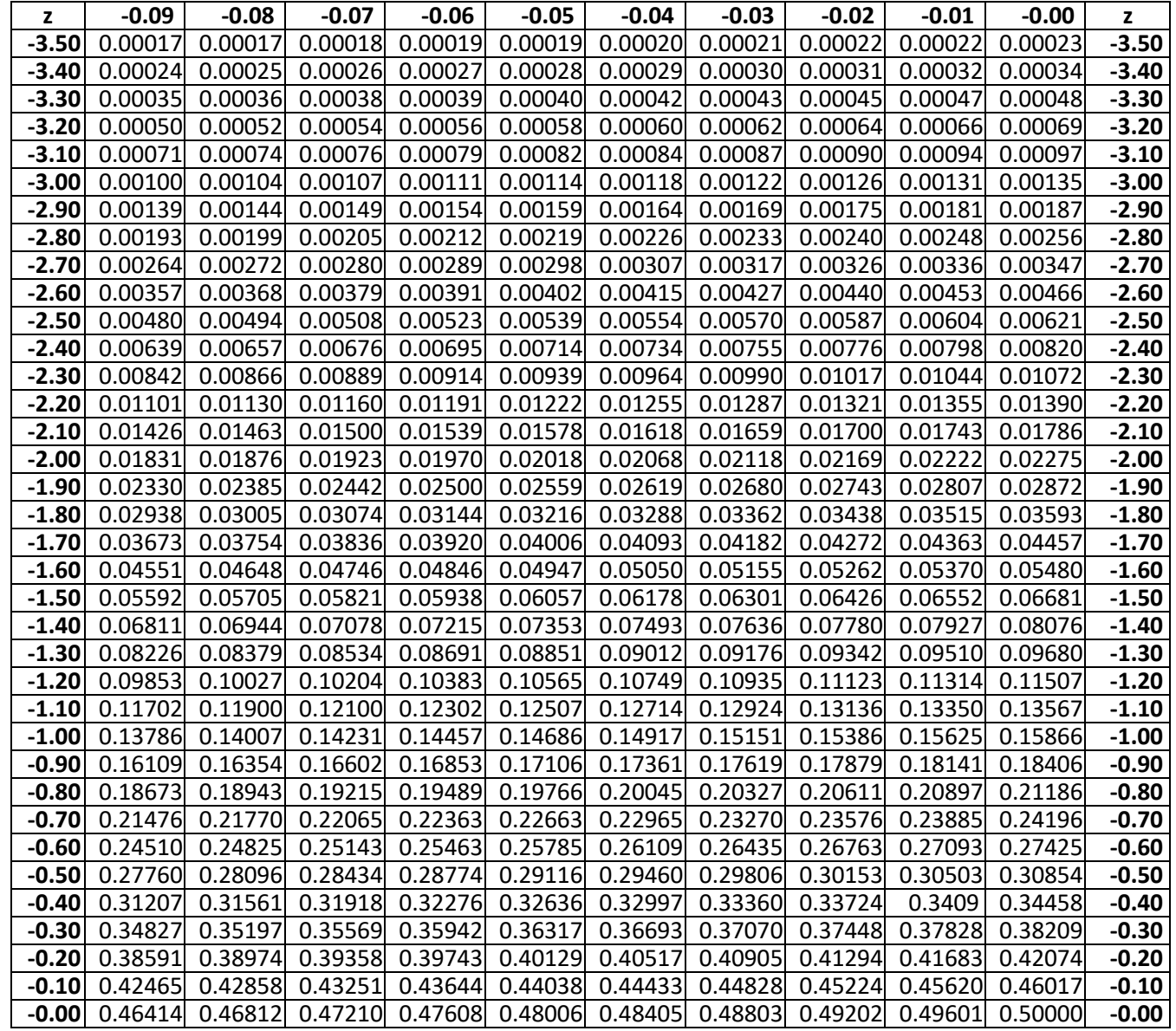

الصفحة **15** من **16**

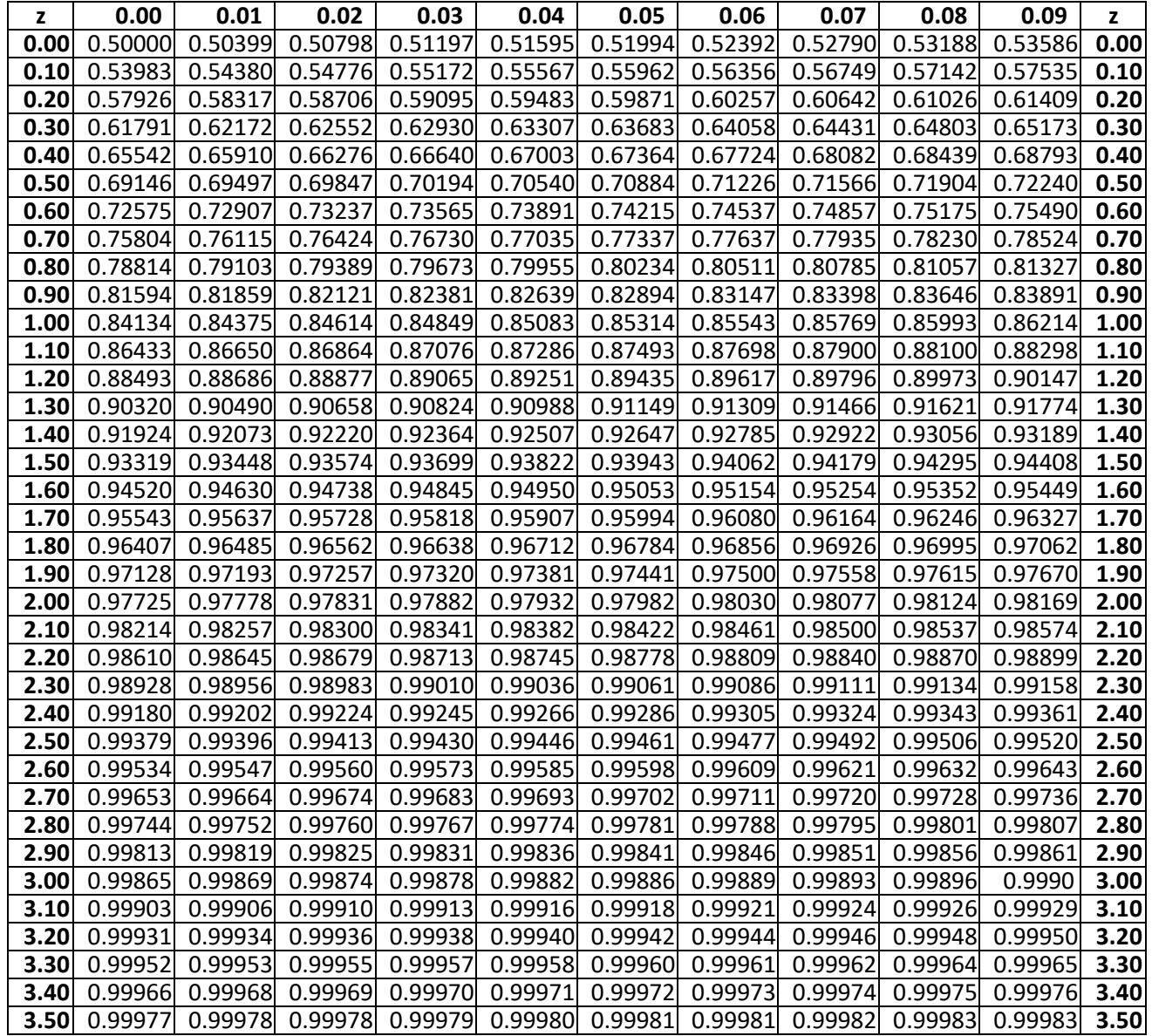

الصفحة **16** من **16**